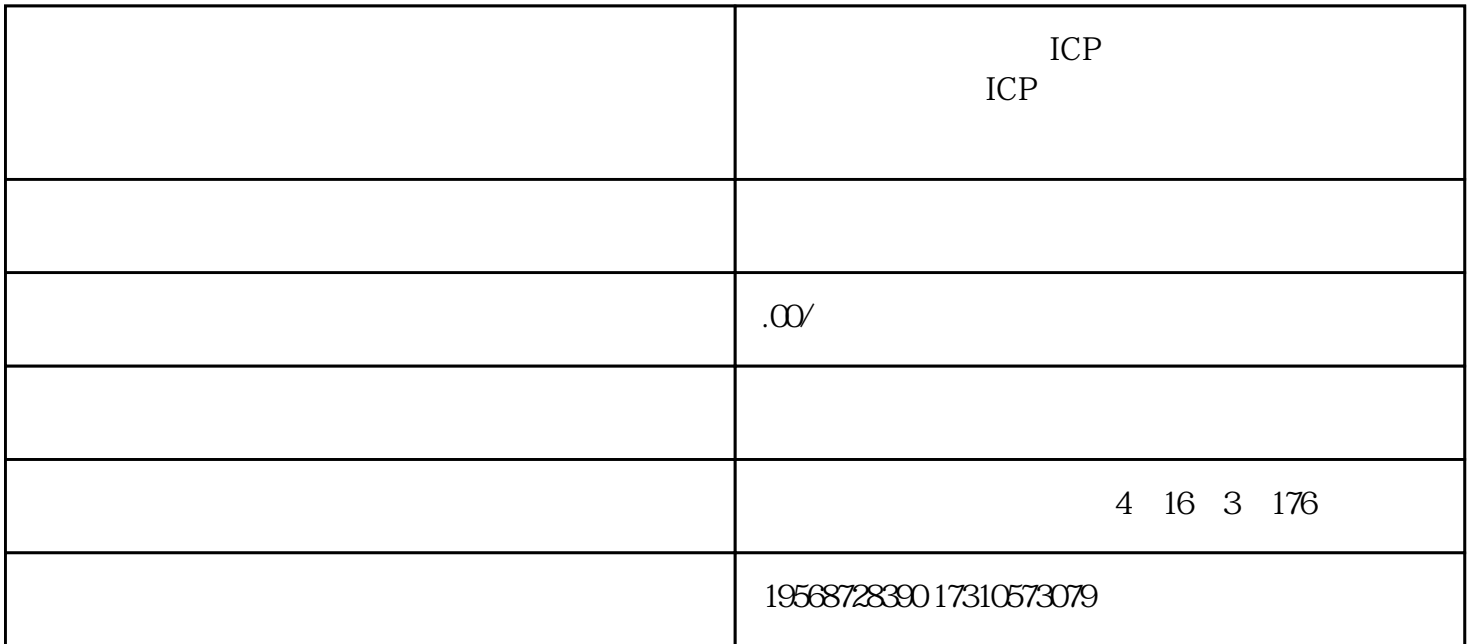

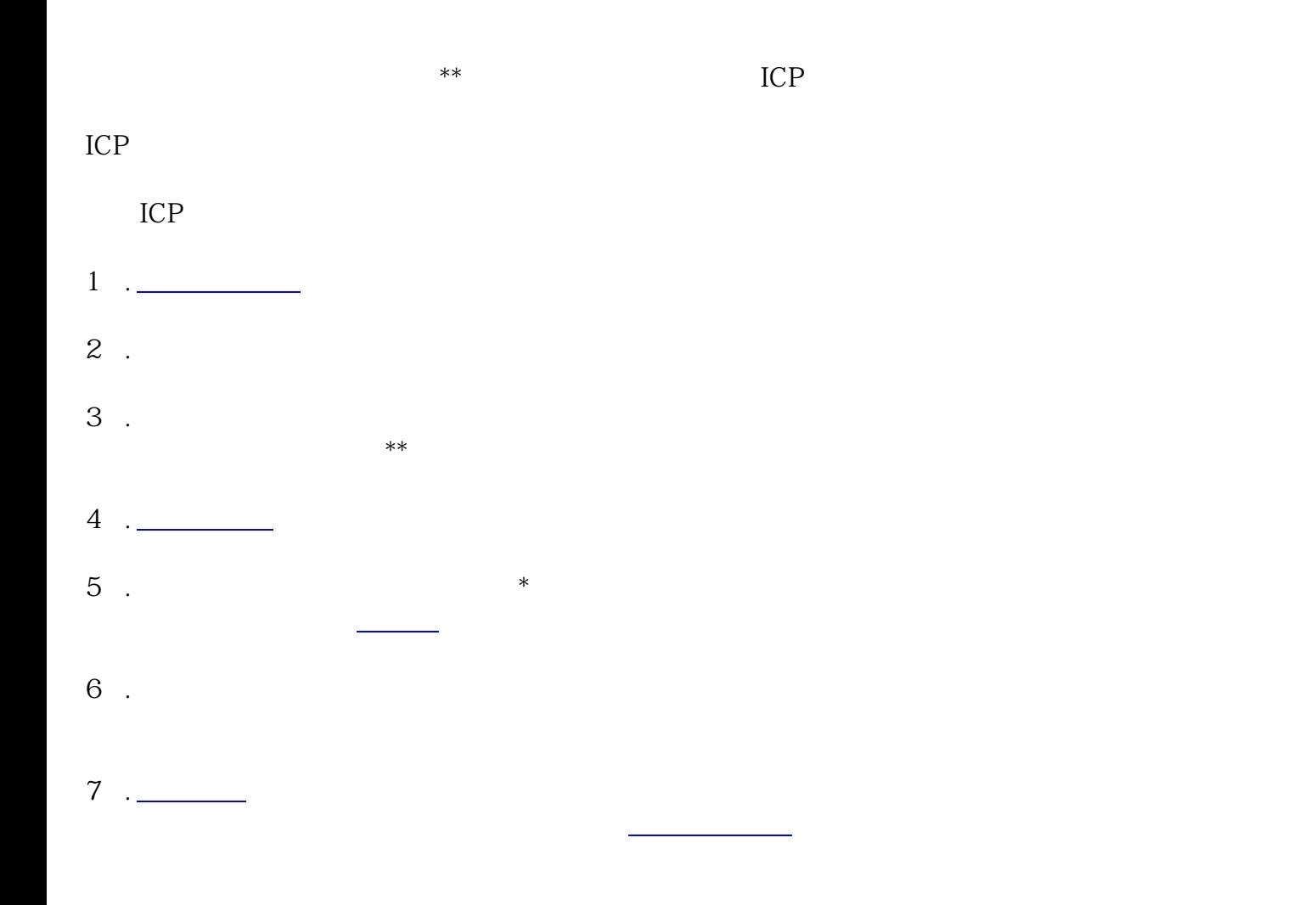

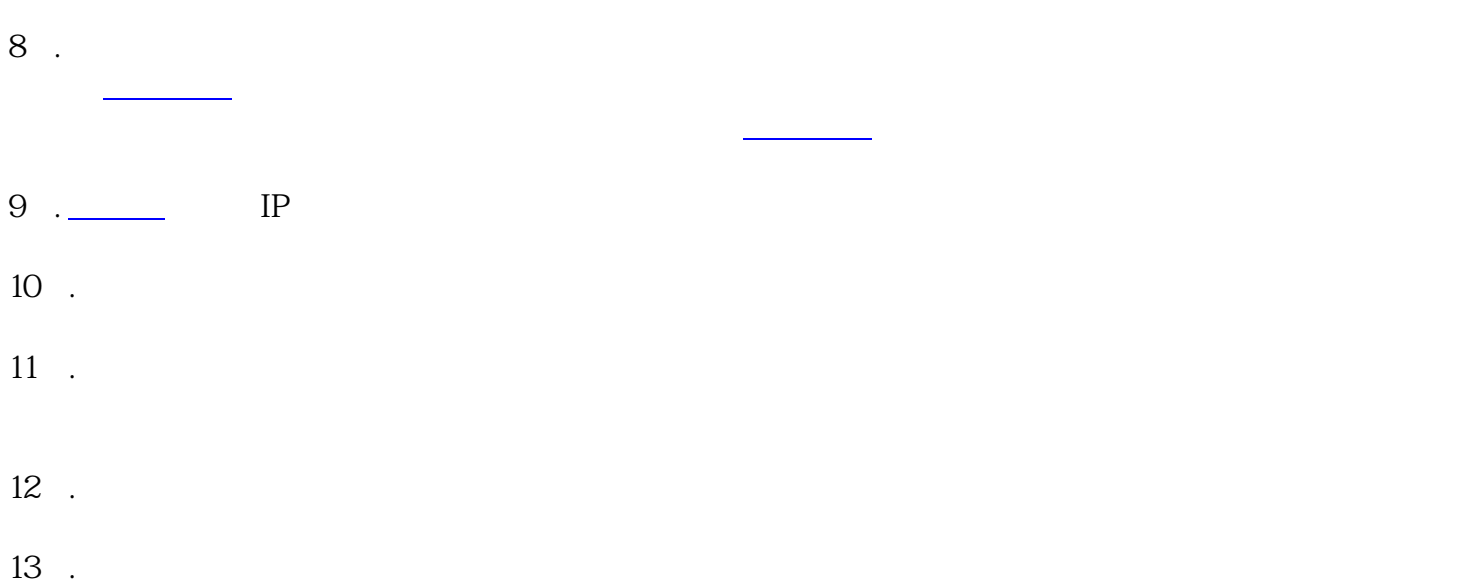

【如新闻、出版、教育、医疗、文化等业务,则需要提供相[应批复文件](https://www.zhihu.com/search?q=%E6%89%B9%E5%A4%8D%E6%96%87%E4%BB%B6&search_source=Entity&hybrid_search_source=Entity&hybrid_search_extra=%7B%22sourceType%22%3A%22article%22%2C%22sourceId%22%3A%22377340084%22%7D)原件扫描件】